## <span id="page-0-0"></span>Package 'pepXMLTab'

April 12, 2018

Type Package

Title Parsing pepXML files and filter based on peptide FDR.

Version 1.12.0

Date 2015-09-20

Author Xiaojing Wang

Maintainer Xiaojing Wang <xiaojing.wang@vanderbilt.edu>

Description Parsing pepXML files based one XML package.

The package tries to handle pepXML files generated from different softwares.

The output will be a peptide-spectrum-matching tabular file. The package also provide function to filter the PSMs based on FDR.

License Artistic-2.0

**Depends**  $R (= 3.0.1)$ 

Imports XML(>= 3.98-1.1)

Suggests RUnit, BiocGenerics

biocViews Proteomics, MassSpectrometry

NeedsCompilation no

### R topics documented:

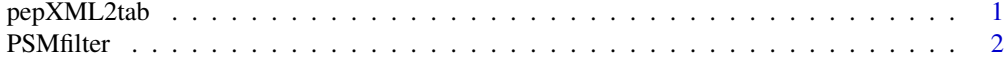

#### **Index** [4](#page-3-0)

pepXML2tab *Generate a data frame objects from a pepXML file.*

#### Description

The pepXML2tab() function generates a data frame from a pepXML file.

#### Usage

```
pepXML2tab(pepxml, ...)
```
#### <span id="page-1-0"></span>Arguments

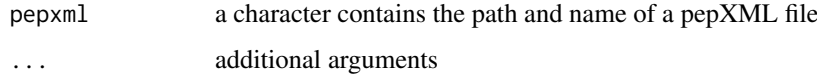

#### Details

Read peptide identification from pepXML file into an data frame object.

#### Value

a data frame object, each row represent a PSM (peptide spectrum match) from the pepXML file

#### Author(s)

Xiaojing Wang

#### Examples

```
## MyriMatch example
pepxml <- system.file("extdata/pepxml", "Myrimatch.pepXML",
   package="pepXMLTab")
tttt <- pepXML2tab(pepxml)
## Mascot example
pepxml <- system.file("extdata/pepxml", "Mascot.pepXML",
   package="pepXMLTab")
tttt <- pepXML2tab(pepxml)
## SEQUEST example
pepxml <- system.file("extdata/pepxml", "SEQUEST.pepXML",
    package="pepXMLTab")
tttt <- pepXML2tab(pepxml)
## XTandem example
pepxml <- system.file("extdata/pepxml", "XTandem.pepXML",
   package="pepXMLTab")
tttt <- pepXML2tab(pepxml)
```
PSMfilter *Filter the peptide indentification.*

#### Description

The PSMfilter() function filter the peptide identification based on user chosen paramter.

#### Usage

```
PSMfilter(PSMtab, pepFDR = 0.01, scorecolumn = "mvh", hitrank = 1,
    minpeplen = 6, decoyprefix = "rev_", \dots)
```
#### PSMfilter 3

#### Arguments

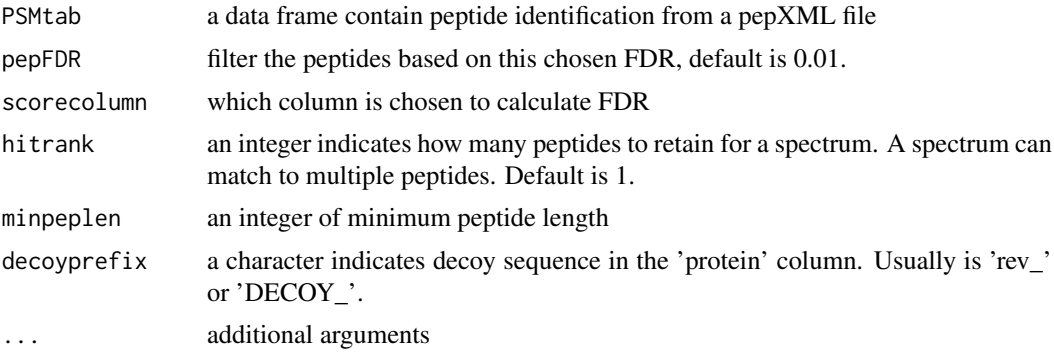

#### Details

Filter the peptide identification based on FDR, hit rank, or peptide length.

#### Value

a data frame object, contain PSMs (peptide spectrum match) passed the filters.

#### Author(s)

Xiaojing Wang

#### Examples

```
##MyriMatch example
pepxml <- system.file("extdata/pepxml", "Myrimatch.pepXML",
           package="pepXMLTab")
tttt <- pepXML2tab(pepxml)
passed <- PSMfilter(tttt, pepFDR=0.01, scorecolumn='mvh', hitrank=1,
        minpeplen=6, decoyprefix='rev_')
```
# <span id="page-3-0"></span>**Index**

pepXML2tab, 1<br>PSMfilter, 2